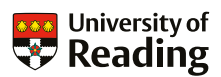

## **Creating Accessible Content**

Digital accessibility tips to make content work for all

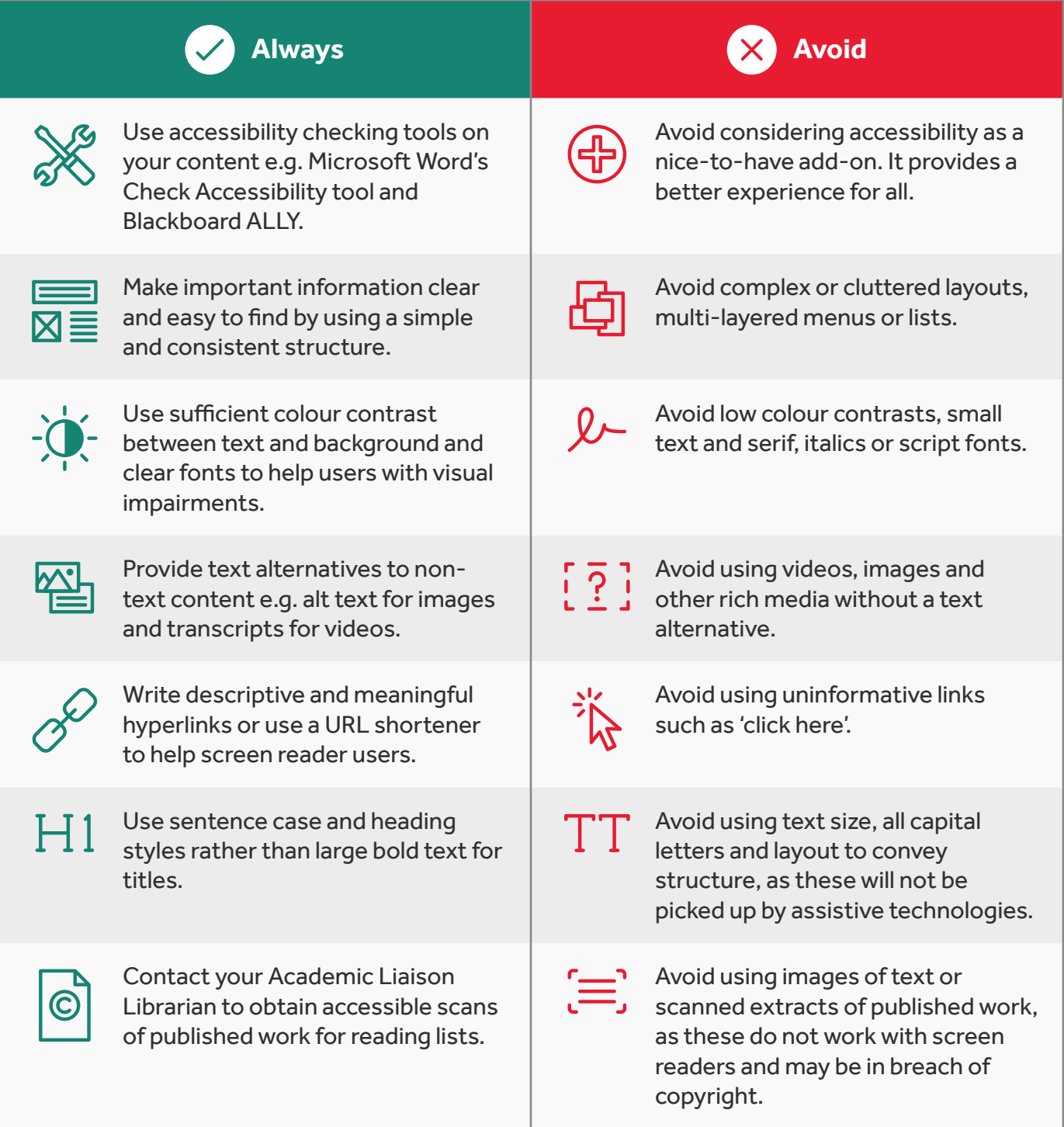

## More advice at: **[rdg.ac/digi-access](http://rdg.ac/digi-access)**

This is part of the Look Again campaign, promoting the positive impact of accessible content. Find out more at **[rdg.ac/lookagain](http://rdg.ac/lookagain)**

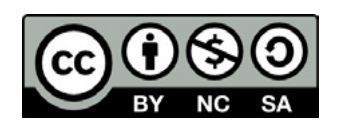

## **Creating accessible content by Digital Accessibility Team**

To provide feedback on this poster or download a copy, you can access it at: **[reading.ac.uk/digital](http://reading.ac.uk/digital-accessibility/resources/poster)[accessibility/resources/poster](http://reading.ac.uk/digital-accessibility/resources/poster)** This poster is based on Designing for diverse learners by Lee Fallin and Sue Watling at: **<http://bit.ly/2EsDn1g>**